**EPOS** 

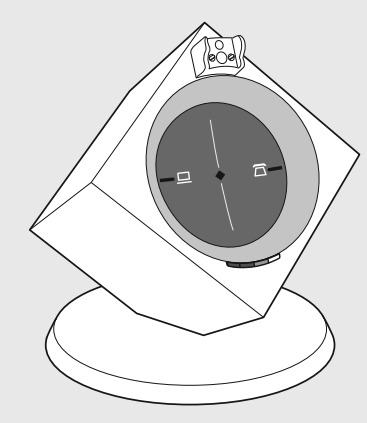

## IMPACT DW Series Basestation

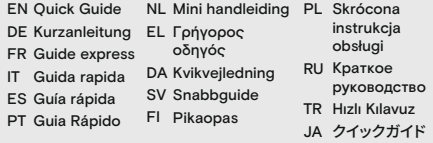

Model: SCDB10

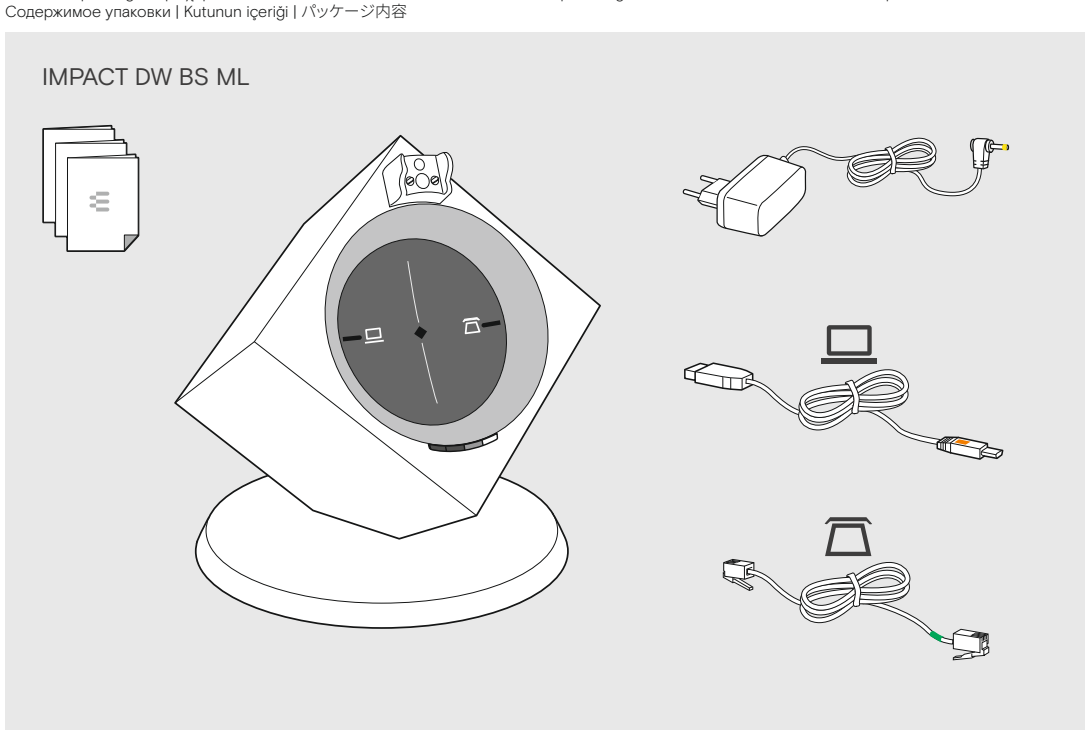

Package contents | Lieferumfang | Contenu de la boîte | Contenuti della confezione | Contenido del embalaje | Conteúdo da embalagem | Inhoud verpakking | Περιεχόμενα συσκευασίας | Pakkens indhold | Innehåll i förpackningen | Pakkauksen sisältö | Zawartość opakowania |

Charging the headset | Headset laden | Charger le micro-casque | Ricarica delle cuffie | Carga del auricular | Carregar o headset |De headset opladen | Φόρτιση των ακουστικών | Opladning af headsettet | Ladda headsetet | Headsetin lataaminen | Ładowanie słuchawek | Зарядка гарнитуры | Kulaklığı şarj etme | ヘッドセットの充電

∍רם= PDF

eposaudio.com/support

DSEA A/S Kongebakken 9, DK-2765 Smørum, Denmark eposaudio.com

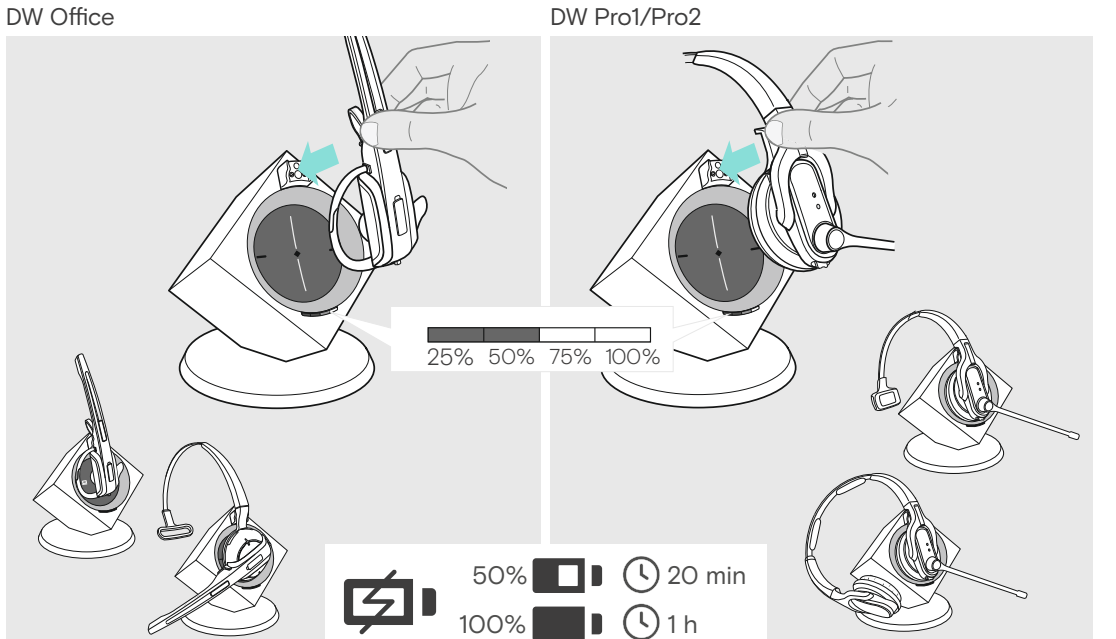

Connecting the base station to the mains power supply | Basisstation mit Stromnetz verbinden | Brancher la station de base a une prise électrique | Collegamento della stazione base alla rete elettrica | Conectar la estación base con la red de corriente | Ligar a base a fonte de energia | Het basisstation met het stroomnetwerk verbinden | Σύνδεση του σταθμού βάσης στην παροχή ηλεκτρικού ρεύματος | Forbinde basestation til strømforsyning | Koppla basstationen till strömnätet | Tukiaseman kytkeminen verkkovirtaan | Połączenie stacji bazowej do prądu | Подключение базовой станции к сети электропитания | Baz istasyonunun ana güç kaynağına bağlaması | ベースステーションを電源に接続する

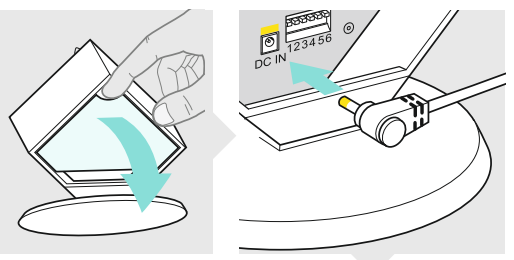

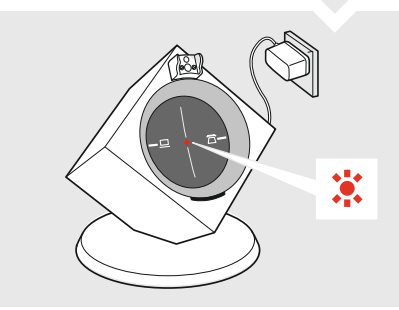

Automatic link establishment | Automatischer Verbindungsaufbau | Établissement de liaison automatique | Creazione automatica del collegamento | Establecimiento de conexión automática | Estabelecimento de ligação automática | Automatische koppeling | Αυτόματη δημιουργία σύνδεσης | Automatisk oprettelse af forbindelse | Automatisk länketablering | Automaattinen yhteyden muodostaminen | Automatyczne tworzenie połączenia | Автоматическое установление и поддержание радиосвязи | Otomatik bağlantı kurulumu | 自動リンク確立

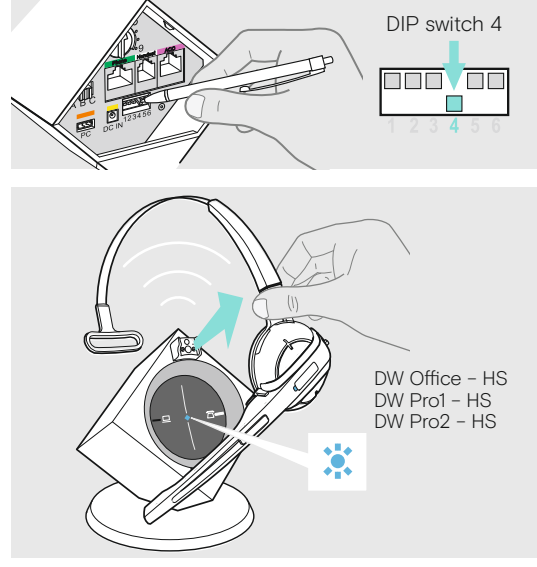

Connecting the base station to the fixed line telephone | Basisstation mit Festnetztelefon verbinden | Raccorder la station de base à un téléphone fixe | Collegamento della stazione base con il telefono di rete fissa | Conectar la estación base con el teléfono fijo | Conectar a base ao telefone de mesa | Het basisstation met het vaste telefoonnet verbinden | Σύνδεση του σταθμού βάσης στη σταθερή γραμμή τηλεφώνου | Forbindelse af basestation med fastnettelefon | Inkoppling av basenheten till fastnätstelefon | Tukiaseman liittäminen lankapuhelimeen | Połączenie stacji bazowej z telefonem stacjonarnym | Подключение базовой станции к стационарному телефону | Baz istasyonunun sabit ağ telefonuna bağlanması | ベースステーションを固定電話に接続する

Adjusting the dial tone | Freizeichen einstellen | Régler le signal de tonalité | Regolazione del tono di composizione | Ajuste del tono de llamada | Ajustar o som de marcação | Kiestoon aanpassen | Ρύθμιση του ήχου κλήσης | Justering af ringetonen | Justera kopplingstonen | Soittoäänen säätäminen | Regulacja sygnału wybierania | Регулировка тонального сигнала готовности линии | Cevir sesini ayarlama | 発信音の調整

Adjusting the microphone sensitivity | Mikrofonempfindlichkeit einstellen | Régler la sensibilité du microphone | Regolazione della sensibilità del microfono | Ajuste de la sensibilidad del micrófono | Ajustar a sensibilidade do microfone | Gevoeligheid microfoon aanpassen | Ρύθμιση της ευαισθησίας του μικροφώνου | Justering af mikrofonens følsomhed | Justera mikrofon-känsligheten | Mikrofonin herkkyyden säätäminen | Regulacja wrażliwości mikrofonu | Регулировка чувствительности микрофона | Mikrofon hassasiyetini ayarlama | マイク感度の調整

Making calls via the headset | Über das Headset telefonieren | Téléphoner avec le micro-casque | Telefonare con l'headset | Hacer llamadas con los auriculares | Fazer uma chamada telefonica através do fone de ouvido | Bellen met behulp van de headset | Πραγματοποίηση κλήσεων μέσω ακουστικών | Opkald med headset | Ringa med hjälp av headsetet | Puheluiden soittaminen kuulokkeiden avulla | Telefonowanie poprzez zestaw słuchawki | Выполнение звонка с использованием гарнитуры | Kulaklık vasıtası ile arama yapılması | ヘッドセットから電話する

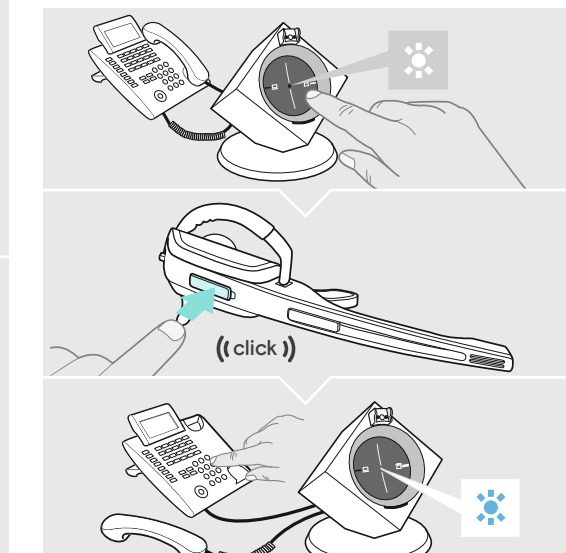

Detailed information | Ausführliche Informationen | Informations détaillées | Informazioni dettagliate | Información detallada | Informação detalhada | Gedetailleerde informatie | Λεπτομερείς πληροφορίες | Detalieret information | Detalierad information | Yksityiskohtaiset tiedot | Szczegółowe informacje | Подробная информация | Ayrıntılı bilgi | 詳細情報

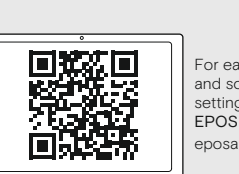

For easy setup, configuration and softphone call control settings download EPOS Connect on eposaudio.com/connect

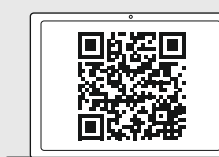

For Compatibility guide go to eposaudio.com/compatibility

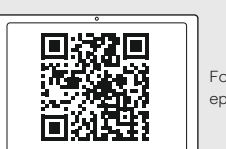

For Instruction manual go to eposaudio.com/support

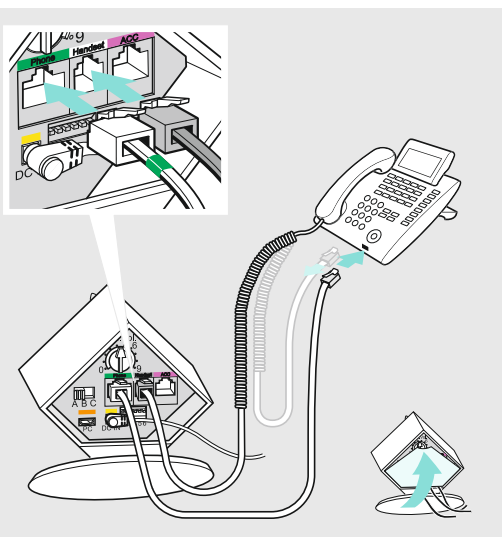

Connecting the base station to a PC | Basisstation mit PC verbinden | Connecter la station de base à un PC | Connessione della postazione di base a un PC | Conexión de la estación de base a un PC |

Ligar a estação de base a um PC | Het basisstation aansluiten op een pc | Σύνδεση του σταθμού βάσης σε PC | Tilslutning af basestationen til en pc | Ansluta basstationen till en PC | Tukiaseman kytkeminen tietokoneeseen | Podłączanie stacji bazowej do komputera |

Подключение базовой станции к ПК | Baz istasyonunu PC'ye bağlama | ベースステーションと PC の接続

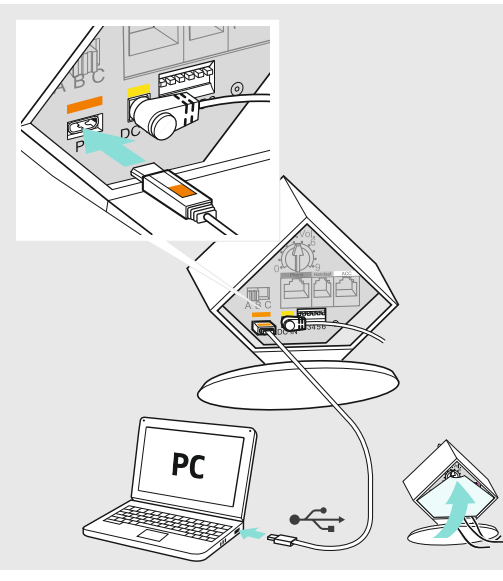

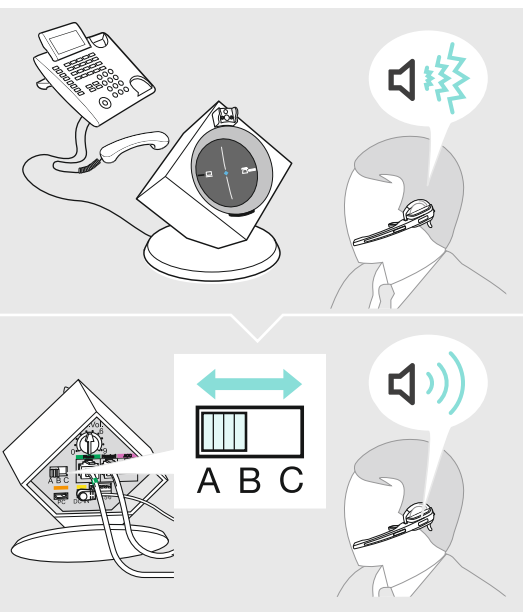

Making calls via the headset | Über das Headset telefonieren | Téléphoner avec le micro-casque | Telefonare con l'headset | Hacer llamadas con los auriculares | Fazer uma chamada telefonica através do fone de ouvido | Bellen met behulp van de headset | Πραγματοποίηση κλήσεων μέσω ακουστικών | Opkald med headset | Ringa med hjälp av headsetet | Puheluiden soittaminen kuulokkeiden avulla | Telefonowanie poprzez zestaw słuchawki | Выполнение звонка с использованием гарнитуры | Kulaklık vasıtası ile arama vapılması | ヘッドセットから電話する

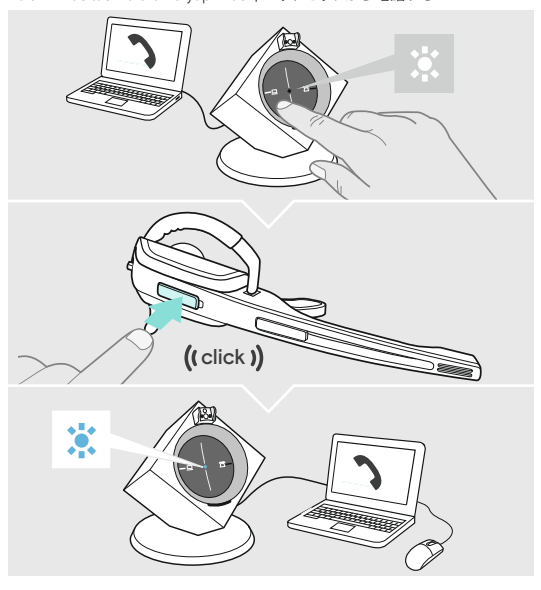

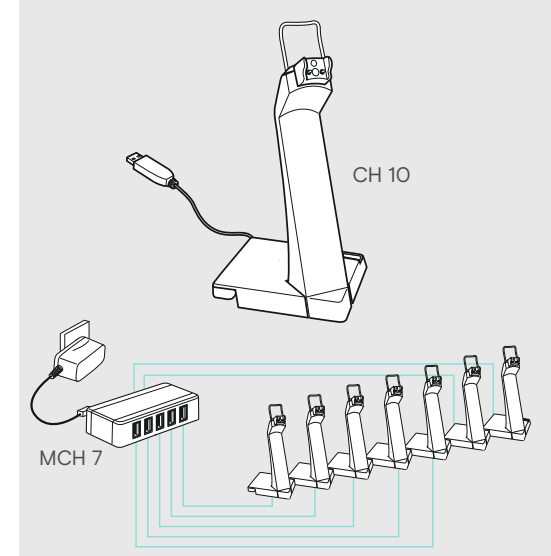

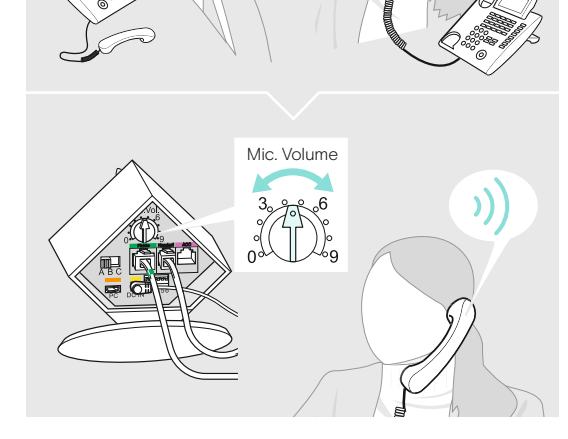

Charging several headsets | Mehrere Headsets laden | Charger plusieurs micro-casques | Ricarica di più cuffie | Carga de varios auriculares | Carregar vários headsets | Meerdere headsets opladen | Φόρτιση διάφορων ακουστικών | Opladning af flere headset | Ladda flera headset | Usean headsetin lataaminen | Ładowanie kilku słuchawek | Зарядка нескольких гарнитур | Birden çok kulaklığı şarj etme | 複数のヘッドヤットの充雷